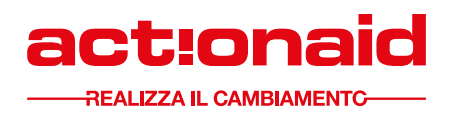

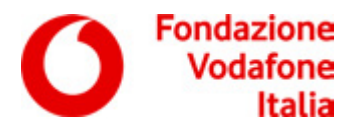

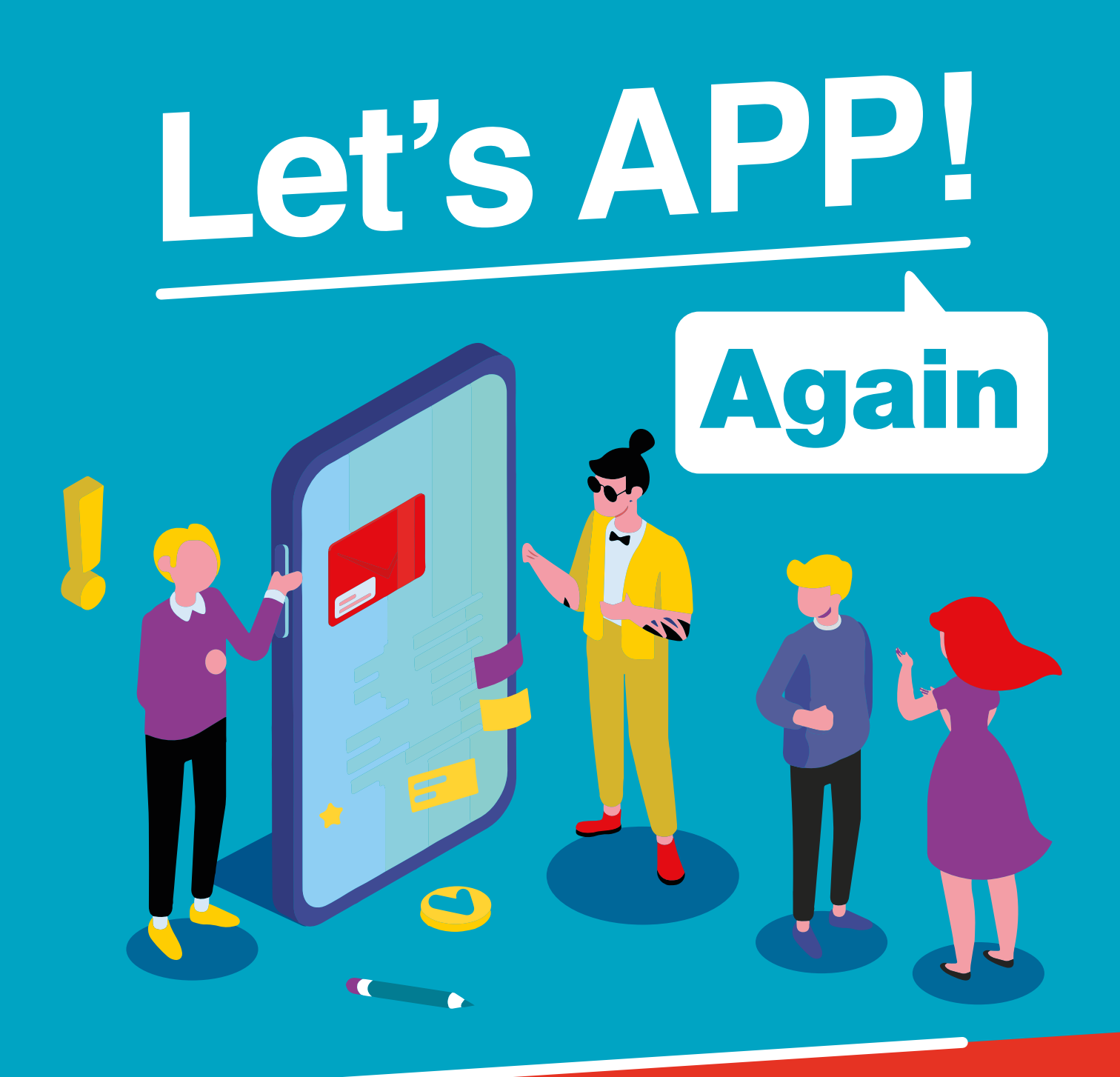

Tecnologie per l'empowerment economico e sociale giovanile PACCHETTO DI SUPPORTO PER INSEGNANTI

# **INDICE**

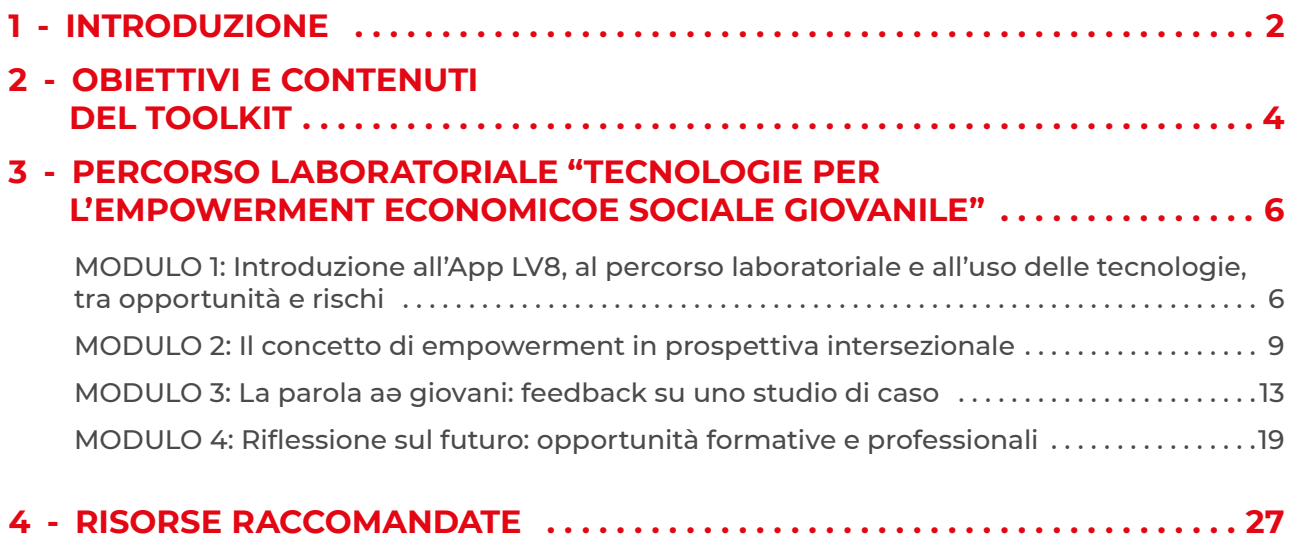

# <span id="page-2-0"></span>1 - INTRODUZIONE

Una delle espressioni più gravi e meno accettate dell'ingiustizia sociale è la trasmissione intergenerazionale delle diseguaglianze, il processo per cui persone nate in contesti socioeconomici e culturali deprivati, hanno molte più probabilità di avere la stessa condizione in età adulta, e viceversa<sup>1</sup>.

La condizione di marginalità non si limita ad una povertà in termini di reddito e ricchezza, ma anche all'esclusione dalla partecipazione alle scelte determinanti della vita democratica e a una situazione psicofisica più precaria $^{\rm 2}$ .

La condizione socioeconomica e culturale di partenza si intreccia con questioni legate alla collocazione geografica (Nord/ Sud per l'Italia, centro/ periferia), alla provenienza (italiano/ migrante) e al genere. La trasmissione intergenerazionale delle diseguaglianze avviene mediante tre meccanismi: le disparità nei titoli di studio raggiunti e negli apprendimenti (= diseguaglianza educativa), le difformità nell'ingresso nel mondo del lavoro (transizione scuola – lavoro) e gli effetti diretti delle condizioni di partenza sulle condizioni da adulto (capitale sociale e reputazionale).

Il sistema dell'istruzione ha un ruolo determinante nel primo meccanismo (riduzione delle diseguaglianze educative) e parziale nel secondo (transizione scuola – lavoro). I dati ufficiali nel campo dell'istruzione in Italia ci riportano una fotografia di un sistema che non è sufficientemente in grado di ridurre le diseguaglianze e le povertà educative.

Ne sono un sintomo **la dispersione implicita ed esplicita.** La dispersione implicita (coloro che non raggiungono le competenze minime) raggiunge la media del 9,7 % a livello nazionale, ma con notevoli picchi territoriali: Campania, Sardegna, Sicilia, Calabria (19,8%, 18,7%, 16% e 18%). La dispersione implicita è più che doppia per gli allievi che provengono da famiglie con un background socioeconomico svantaggiato o di origine straniera. Quanto alla dispersione esplicita, l'Italia è, inoltre, la terza nazione in Europa con più abbandoni precoci (ELEL – early leavers from education and learning) con una media nazionale del 11,5%, dopo Romania (15,6%) e Spagna (13,9%).

E' fondamentale inoltre, chiarire cosa si intende con **dispersione e abbandono**: la dispersione scolastica, termine generale con la quale intendiamo percorsi di studi irregolari, culmina con l'abbandono scolastico vero e proprio, ovvero l'interruzione definitiva del percorso di studi; l'abbandono scolastico propriamente detto, si aggiunge alla cosiddetta **dispersione implicita**, che si ha quando un o una studente frequenta la scuola, ma non acquisisce le conoscenze e competenze basilari per esercitare i propri diritti di cittadinanza e inserirsi adeguatamente nella società, incluso nel mondo del lavoro.

Nonostante vi siano opinioni diverse rispetto ai fattori causali della dispersione e dell'abbandono, vi è consenso rispetto alla correlazione con una serie di fattori: individuali, connessi alla situazione familiare – situazione socioeconomica, livello di istruzione dei genitori, origine straniera – oppure relativi al contesto scolastico e alle vulnerabilità socioeconomico e culturali di un territorio.

L'abbandono del percorso formativo secondario è strettamente collegato con il **fenomeno NEET**. Come riportato nel [Rapporto](https://www.actionaid.it/informati/notizie/neet-disuguaglianze-divari) *"NEET - tra disuguaglianze e divari. Alla ricerca di nuove politiche pubbliche"* curato da ActionAid e da CGIL, l'Italia è il paese europeo con il più alto numero di NEET, giovani dai 15 ai 34 anni che non lavorano, né studiano: nel 2020 sono più di 3 milioni, con una prevalenza femminile di 1,7 milioni.

La maggioranza delle e dei giovani NEET in Italia ha un diploma di maturità (42,2%), seguita da vicino dal 35,1%, una quota rilevante, di chi ha solo la licenza media. La quota delle e dei NEET laureate/i si attesta al 13,2% $^3$ .

Il titolo di studio acquisito fa differenza non solo rispetto al rischio di essere NEET, ma anche all'essere un NEET «attivo» o «inattivo» rispetto al mercato del lavoro. Nonostante le e i NEET inattive/i prevalgano per tutti i titoli di studio considerati, più aumenta il titolo di studio, più diminuisce la differenza tra inattive/i e disoccupate/i. Ciò

<sup>1</sup> Cfr. C. Agostini, E. Bonomi, M. Gori Nocentini, *Contrastare le disuguaglianze educative: partecipazione studentesca e orientamento scolastico*, ActionAid - Secondo Welfare, Milano 2022 (www.secondowelfare.it/studio/contrastare-le-disuguaglianze-educativepartecipazione-studentesca-e-orientamento-scolastico) e ActionAid Italia, *Diseguaglianze e orientamento: l'approccio di ActionAid*, giugno 2023 ([www.actionaid.it/informati/press-area/contro-abbandono-scolastico-disuguaglianze\)](http://www.actionaid.it/informati/press-area/contro-abbandono-scolastico-disuguaglianze)

<sup>2</sup> Nel 2019, degli abitanti con 6 anni e più, erano in buona salute 55,5% di coloro che avevano licenza di scuola elementare o nessun titolo di studio, a fronte del 77,7% dei/le laureati/e (ISTAT, *Stato di salute – età, titolo di studio*, 2020).

<sup>3</sup> ActionAid, Cgil. NEET tra disuguaglianze e divari. Alla ricerca di nuove politiche pubbliche per i giovani, Roma, 2022. Ed. Futura Editrice, pag. 44.

significa che c'è una tendenza ad essere inattive/i soprattutto tra le e i diplomate/i (32%) o con un titolo di studio minore (16%)<sup>4</sup>.

Ciò suggerisce che nel caso dei giovani a bassa scolarità scoraggiamento e mancanza di fiducia nelle proprie opportunità sono un fenomeno radicato, esito di esperienze ripetute di disconferma in un percorso scolastico ed educativo non solo breve, ma accidentato, che non ha consentito il pieno sviluppo delle capacità e non ha fornito sufficienti esperienze di riconoscimento delle proprie potenzialità e valore<sup>5</sup> .

Come contrastare la dispersione e l'abbandono scolastico al fine di prevenire il fenomeno NEET? **Tra le azioni in particolare di prevenzione, ha un ruolo fondamentale un sistema di orientamento integrato e una maggiore facilità nel passaggio da un percorso di studi all'altro** (nella secondaria di secondo grado); aggiungiamo come importante la promozione di una didattica inclusiva e diversificata, che valorizzi forme differenziate di apprendimento; il coinvolgimento degli studenti nel governo della scuola e nella co-decisione di elementi cruciali della stessa, quali la didattica, la valutazione, i progetti complementari, ecc.; una gestione non repressiva, ma empowering, della bassa performance scolastica e di comportamenti non propriamente adeguati in termini di condotta da parte del/la ragazza.

Negli ultimi 5-10 anni si sono sviluppate ampie collaborazioni scuola – terzo settore, che hanno sperimentato azioni sistemiche di promozione dell'educazione, che devono stabilizzarsi nel tempo; la crisi pandemica ha messo in luce la centralità della scuola come istituzione-chiave del nostro Paese e ha sottolineato l'urgenza di consolidare modelli educativi innovativi che superino la mera distinzione tra didattica digitale e tradizionale, oltre ad evidenziare la necessità di sostenere gli istituti scolastici e gli enti territoriali nel contrasto alle diseguaglianze educative e alla dispersione scolastica.

Il progetto si inserisce quindi in uno scenario educativo contraddistinto da processi di cambiamento in atto, e intende rispondere ai bisogni di riattivazione ed empowerment deə giovani, promuovendo l'acquisizione consapevole di competenze specifiche e tecnologiche e prevenendo la dispersione scolastica e il fenomeno NEET.

Co-finanziato da Fondazione Vodafone Italia e coordinato da ActionAid Italia, il Progetto "Let's APP again. Tecnologie per l'empowerment economico e sociale giovanile" è un progetto sull'uso consapevole delle tecnologie – in particolare LV8 - come strumento di empowerment e di rafforzamento delle competenze digitali deə giovani dai 16 ai 29 anni.

## **LET'S APP AGAIN**

#### **Obiettivo generale**

Prevenire e contrastare il fenomeno NEET attraverso un percorso di empowerment socioeconomico

#### **Obiettivi specifici**

- Formare e sensibilizzare 600 giovani rispetto alle opportunità delle nuove tecnologie per il loro apprendimento e la loro crescita personale e professionale;
- Formare il personale docente su rischi ed opportunità delle nuove tecnologie e su come poter supportare al meglio ә propriә studentә, soprattutto in situazioni di difficoltà.

#### **Beneficiarә**

- 600 giovani ragazzә di età compresa tra i 16 e i 19 anni;
- 10 operatorә
- 200 docenti;
- 5 associazioni territoriali o enti territoriali
- 10 istituti scolastici secondari di secondo grado
- 4.000 ragazzә sensibilizzatә dai docenti sulle tematiche e sull'utilizzo dell'app
- 14.000 persone raggiunte ed informate del progetto tramite il magazine di ActionAid

#### **Output**

- Kit formativo per docenti e operatori
- Evento finale di diffusione dei risultati

<sup>4</sup> Op. Cit. NEET tra disuguaglianze e divari, pag. 50.

 $^{\rm 5}$  Op. Cit. NEET tra disuguaglianze e divari, prefazione della prof.ssa Chiara Saraceno, pag. 21.

# <span id="page-4-0"></span>2 - OBIETTIVI E CONTENUTI DEL TOOLKIT

Il toolkit si rivolge ai docenti e alle docenti delle scuole secondarie di secondo grado e vuole essere una guida pratica per accompagnare ə ragazzə nell'acquisizione di competenze digitali grazie all'utilizzo della APP – LV8 - sviluppata da Fondazione Vodafone. LV8 è un "learning game" che permette, attraverso l'esperienza del videogioco, di acquisire conoscenze digitali di base e di alcuni applicativi. Il gioco prevede il superamento di 8 livelli di difficoltà crescente e sfide di vario genere. E durante il percorso di LV8, ai partecipanti verranno rilasciati 3 Open Badge, certificazioni digitali su blockchain delle competenze acquisite e riconosciute dall'UE nel DigComp 2.2, da valorizzare nel proprio curriculum vitae.

LV8 può quindi essere inserita come strumento all'interno di percorsi di orientamento rivolti allə giovanə. Si tende a distinguere le azioni di orientamento in: didattica orientativa, orientamento formativo e orientamento informativo6. Le nuove linee guida del Ministero, emanate nel dicembre 2022, prevedono che, dall'anno scolastico 2023/24, le scuole secondarie, di primo e secondo grado, attivino moduli di orientamento formativo degli studenti, di almeno 30 ore, anche extra curricolari, per anno scolastico<sup>7</sup>.

## **COME FARE LOGIN IN LV8**

- 1. Scaricare l'app di LV8 (da Play Store per i dispositivi Android e da Apple Store per i dispositivi Apple)
- 2. Nell'app cliccare "REGISTRATI"
- 3. **Nella prima pagina della registrazione, cliccare su "Che codice possiedi?", selezionare "Codice Evento" ed inserire il codice ACTION2**
- 4. È possibile accedere con il proprio account Google, Facebook e Apple: in questo caso si eviterà di dover confermare il proprio indirizzo email prima di poter giocare. Selezionando "Usa email", invece, dopo lo step 5 bisognerà attendere una mail da LV8 per confermare il proprio account e poter proseguire nella registrazione
- 5. Inserire nickname, password, indirizzo email e gli altri campi nel modo indicato **attenzione**: se si è selezionato "Usa mail", a questo punto bisognerà accedere alla propria casella di posta per aprire la mail di conferma e cliccare "Entra su LV8"
- 6. Proseguire inserendo i campi richiesti e selezionare i consensi di gioco
- 7. Giocare a LV8!

#### Il toolkit permette di organizzare u**n percorso laboratoriale di 4 moduli, organizzati in incontri di 2h ciascuno.**

Ciascun modulo permetterà ai e alle docenti di accompagnare i ragazzi in un percorso di bilancio delle competenze e scoperta di se' e di acquisizione di competenze digitali.

<sup>6</sup> Non vi sono definizioni univoche nella letteratura rispetto alle diverse tipologie di orientamento. Adottiamo qui la seguente classificazione: **didattica orientativa**, ovvero "azioni intenzionali finalizzate a sviluppare una mentalità o un metodo orientativo, a costruire/potenziare le competenze orientative generali […] usando le discipline in senso orientativo" (F. Marostica, *L'orientamento formativo o didattica orientativa/ orientante*, in F. Marostica (a cura di), *Ripensare l'orientamento oggi. Atti del Seminario regionale Progetto dell'Agenzia Nazionale per lo Sviluppo dell'Autonomia Scolastica Orientamento. Il futuro è oggi: orientare per non disperdere Bologna 15 aprile 2010*, Casa editrice Labanti e Nanni, Bologna 2011, pp. 91–107, pp. 97–98.); **orientamento formativo,** "rivolto allo sviluppo delle competenze orientative di base quali analisi del contesto, autonoma ricerca di fonti informative, strategie decisionali, problem solving […]"; **orientamento informativo**: divulgazione di informazioni sulle scuole e sul mondo del lavoro, visita di altre scuole, di saloni e fiere dedicate, ecc. (cfr. S. Ferraro, *I costi del dis-orientamento*, in «Tuttoscuola», fasc. XLIV, 588 2019, pp. 22–23.). <sup>7</sup> Ministero dell'Istruzione e del Merito, *Decreto di adozione delle Linee guida per l'orientamento, relative alla riforma 1.4 "Riforma del sistema di orientamento", nell'ambito della Missione 4 – Componente 1 – del Piano nazionale di ripresa e resilienza, finanziato dall'Unione europea – Next Generation EU*, n.328, 22/12/2022

Nel **MODULO 1** gli studenti e le studentesse verranno introdotte all'utilizzo dell'app LV8 e sarà possibile accompagnarli in una riflessione sui rischi ed opportunità che offre il mondo digitale grazie ad alcune domande guida (SCHEDA 1).

Nel **MODULO 2** verranno introdotti i concetti di empowerment e self-empowerment (SCHEDA 2) e la riflessione su questi due termini sara' legata alle capacità personali, alle competenze e conoscenze (SCHEDA 3) degli studenti e delle studentesse collegandole a come queste possono essere sviluppate tramite nuove tecnologie e in particolare tramite LV8.

Nel **MODULO 3**, gli studenti e le studentesse verranno guidati in una sessione individuale di bilancio delle competenze (SCHEDA 3) e sull'introduzione di alcuni termini che riguardano il mercato del lavoro (SCHEDA 4). In questo modulo i ragazzi e le ragazze verranno divisi in gruppi per riflettere su 5 profili lavorativi e sulle competenze che queste figure hanno.

Nel **MODULO 4**, i ragazzi e le ragazze porteranno a termine il percorso con la APP LV8 e avranno la possibilità di sperimentare in gruppo la scrittura di un CV utilizzando Canva, applicazione di grafica che hanno appreso a usare con LV8.

A conclusione del percorso è inoltre possibile trovare un questionario da somministrare ai ragazzi e alle ragazze per raccogliere elementi utili per la valutazione del percorso stesso.

## **CHE COS'È UN OPEN BADGE E A COSA SERVE**

**È una vera certificazione di competenze che ha la forma di un'immagine digitale**.

Il suo scopo è testimoniare che le tue conoscenze digitali sono reali. l'Open Badge di LV8 ti consente di dire: «In campo digitale ho raggiunto questo livello».

**Risposta completa**: Nell'immagine dell'Open Badge che otterrai grazie a LV8 sono raffigurate alcune informazioni:

![](_page_5_Picture_9.jpeg)

1. Il livello di competenze digitali acquisite rispetto al [DigComp 2.2](https://repubblicadigitale.innovazione.gov.it/assets/docs/DigComp-2_2-Italiano-marzo.pdf) valido a livello europeo;

- 2. L'esperienza che hai svolto per ottenere l'Open Badge;
- 3. L'ente che rilascia l'Open Badge.

**Ma c'è di più: in quell'immagine sono presenti dei metadati, informazioni non visibili ad occhio nudo ma rilevabili con particolari lettori.**

Grazie ai metadati è possibile scoprire chi ne è proprietario (tu) e risalire alla lista dettagliata di tutte le competenze digitali che hai appreso in LV8.

Queste informazioni sono per te disponibili su [Info.Badgr.com,](http://Info.Badgr.com) la piattaforma che rilascia gli Open Badge di LV8. Per ulteriori info continua a leggere.

# <span id="page-6-0"></span>3 - PERCORSO LABORATORIALE "TECNOLOGIE PER L'EMPOWERMENT ECONOMICO E SOCIALE GIOVANILE"

# MODULO 1: Introduzione all'App LV8, al percorso laboratoriale e all'uso delle tecnologie, tra opportunità e rischi

# **OBIETTIVO: Introduzione all'utilizzo dell'app LV8 e riflessione sui rischi ed opportunità che offre il mondo digitale**

### STRUTTURA INCONTRO CON TEMPISTICHE

![](_page_6_Picture_141.jpeg)

#### MATERIALI NECESSARI

Device per scaricare la app (assicurarsi in anticipo che chi partecipa abbia un proprio smartphone e dati internet o accesso a WiFi).

# SCHEDA 1: Domande per sondare rischi e opportunità che offre il mondo digitale in termini di intercettazione di occasioni di formazione e lavoro e/o sviluppo di capacità tecniche

- » Voi quali tecnologie utilizzate nella vostra quotidianità e per che cosa?
- » Avete mai usato delle app/siti per imparare qualcosa di nuovo che potesse esservi utile per la scuola o per il vostro futuro? (es formazione online, come usare programmi grafici, come usare excel etc) *[Se sì, quali?]*
- » Le tecnologie sono d'aiuto, secondo la vostra esperienza, per far emergere i propri talenti e formarsi al di fuori della scuola? *[Se sì, in che modo?] [Se no, cosa manca?]*

# LV8: LIVELLO 1, 2 E 3 E OPEN BADGE

![](_page_7_Picture_330.jpeg)

![](_page_8_Picture_126.jpeg)

# <span id="page-9-0"></span>MODULO 2: Il concetto di empowerment in prospettiva intersezionale

## **OBIETTIVO: Riflettere sul concetto di empowerment legato a capacità, competenze e conoscenze e come queste possono essere sviluppate tramite nuove tecnologie e in particolare tramite LV8**

![](_page_9_Picture_162.jpeg)

### STRUTTURA INCONTRO CON TEMPISTICHE

#### MATERIALI NECESSARI

Stampare una scheda BILANCIO DELLE COMPETENZE per ciascun studente e ciascuna studentessa e chiedere aә ragazzә di non smarrirla perché servirà nell'incontro successivo.

Cartelloni precedentemente preparati e scotch.

Post-it, pennarelli, penne.

# SCHEDA 2: Definizione di empowerment e self-empowerment

#### *Empowerment:*

*"un processo di crescita, sia dell'individuo sia del gruppo, basato sull'incremento dell'autostima, dell'autoefficacia e dell'autodeterminazione per far emergere risorse latenti e portare l'individuo ad appropriarsi consapevolmente del suo potenziale"*

#### *Self-empowerment:*

"Essere consapevoli delle proprie potenzialità e avere fiducia in esse, operando scelte consapevoli, assumendosi responsabilità, fissandosi obiettivi realistici per realizzare il proprio potenziale"

# SCHEDA 3: Bilancio delle competenze

![](_page_10_Picture_107.jpeg)

## **Capacità, competenze, conoscenze**

#### Stile con cui esprimo le mie capacità (elenco aggettivi)

#### *Io sono:*

abile - accurato - acuto - adattabile - affidabile - aggressivo - ambizioso - aperto di vedute - astuto attento - attivatore - attivo - autoritario - avveduto - avventato - avventuroso - calcolatore - calmo caparbio - tenace - risoluto - carismatico - cauto - coerente - coinvolgente - collaborativo comprensivo - comunicativo - concreto - corretto - coscienzioso - creativo - curioso - deciso diligente - dinamico - diplomatico - discreto - disponibile - dominatore - efficiente - energico entusiasta - esigente - estroverso - fantasioso - fidato - fiducioso in me stesso - fiducioso negli altri - fiero - orgoglioso - flessibile - forte - freddo - dotato di autocontrollo - furbo - generoso gioioso - gratificante - impulsivo - indipendente - individualista - indulgente - ingegnoso - innovativo intelligente - intraprendente - introspettivo - leale - mediatore - meritevole - oculato - nervoso obiettivo - opportunista - originale - singolare - ottimista - pacato - parsimonioso - paziente perseverante - pratico - pieno di risorse - portato al risultato - prepotente - proiettato in avanti pronto al cambiamento - protettivo - prudente - puntuale - rapido d'esecuzione - rassicurante razionale - realista - responsabile - responsabilizzante - riconoscente - riflessivo - rigoroso - riservato sensibile - sereno - sicuro di sé - simpatico - sincero - sognatore - sostenitore - spregiudicato stimolatore - straordinario - tenace - umano - versatile.

### Competenze (elenco verbi)

#### *Io so fare:*

aiutare - amministrate - analizzare - animare - applicare - approvare - ascoltare - assemblare assicurare - assumere - calcolare - cambiare - capire - catalogare - comandare - combinare commercializzare - comparare - compiere - comporre - comprare - comunicare in italiano concludere - concorrere - condurre - consigliare - consolidare - consultare - contenere - contrarre controllare - convincere - coordinare - cooperare - correggere - costruire - creare - dar fiducia - dar forma - decidere - decorare - definire - delegare - determinare - dialogare - dirigere - disegnare distribuire - educare - elaborare - equilibrare - esaminare - esportare - estrapolare - fabbricare - far partecipare - far valere - finanziare - formare - fotografare - gestire - giocare - governare - guadagnare immagazzinare - immaginare - imparare - imporre - importare - impostare - improvvisare - incitare incontrare - indurre - informare - intensificare - ingaggiare - innovare - insegnare - installare - integrare intendere - interessare - interpretare - intervistare - intraprendere - inventare - investire - istruire lanciare - lavorare - leggere - levigare - licenziare - lottare - manipolare - manovrare - mantenere mediare - mettere in opera - migliorare - modellare - montare - motivare - negoziare - obbligare operare - organizzare - orientare - osservare - ottenere - ottimizzare - parlare - partecipare - pensare pianificare - precisare - prevedere - produrre - progettare - programmare - promuovere - prospettare proporre - provare - raccomandare - raddrizzare - raggruppare - rappresentare - rassicurare realizzare - restaurare - redigere - regolare - ricercare - rifinire - riformare - rinforzare - regolare riparare - ripassare - risolvere - ristrutturare - riunire - scegliere - schematizzare - scoprire - scrivere selezionare - sfruttare - sintetizzare - sistemare - sollecitare - sorvegliare - sperimentare - stabilire strutturare - studiare - suggerire - suonare - sviluppare - tirare - tornire - tradurre - trasformare valutare - vendere.

**FORGIONE MICHELA**, COUNSELLOR SCOLASTICA PER SC IC, SCHEDA DI ORIENTAMENTO NARRATIVO

# LV8: LIVELLO 4, 5 E OPEN BADGE

![](_page_12_Picture_300.jpeg)

# <span id="page-13-0"></span>MODULO 3: La parola aә giovani: feedback su uno studio di caso

# **OBIETTIVO: identificare i desideri dei giovani e delle giovani e il lavoro che vorrebbero fare per supportarlә nella messa a fuoco di cosa serve**

#### STRUTTURA INCONTRO CON TEMPISTICHE

![](_page_13_Picture_141.jpeg)

#### MATERIALI NECESSARI

Lavagna a fogli mobili + pennarelli + post-it + colla + scotch.

Copie stampate degli scenari possibili.

# SCHEDA 3: Bilancio delle competenze

![](_page_13_Picture_142.jpeg)

![](_page_14_Picture_157.jpeg)

# SCHEDA 4: Glossario del mondo del lavoro

## **APPRENDISTATO**

In termini generali, il contratto di apprendistato può essere stipulato dai datori di lavoro che intendano assumere lavoratori entro i 29 anni d'età. Questa tipologia di lavoro subordinato è rivolta principalmente ai più giovani e prevede oltre allo svolgimento di un'attività lavorativa, a fronte di una retribuzione differenziata e proporzionata in base alla tipologia di contratto, attività volte alla formazione specifica della risorsa occupata. Il contratto di apprendistato dopo le modifiche apportate dal Jobs Act è stato suddiviso in tre tipologie: apprendistato per la qualifica professionale, apprendistato professionalizzante o contratto di mestiere, apprendistato di alta formazione e ricerca.

- » **Contratto di apprendistato per la qualifica e per il diploma professionale**: è rivolto ai giovani tra i 15 e i 25 anni d'età e l'obiettivo è quello di consentire a chi è ancora impegnato in percorsi di studio e formazione di avere un'esperienza pratica nel mondo del lavoro. La qualifica professionale potrà essere triennale oppure portare ad un diploma professionale.
- » **Contratto di apprendistato professionalizzante**: può essere stipulato nei confronti di giovani tra i 18 e i 29 anni e, se in possesso di qualifica professionale, anche a partire dall'età di 17 anni. Il contratto, redatto in forma scritta, dovrà indicare la qualifica prevista al termine dell'apprendistato e il profilo formativo.
- » **Contratto di apprendistato per l'alta formazione e ricerca**: questa tipologia di contratto è rivolta a giovani di età compresa tra i 18 e i 29 anni ed ha come obiettivo quello di permettere il conseguimento del diploma di istruzione secondaria, la laurea, un master, il dottorato di ricerca e il praticantato per l'accesso agli ordini professionali; può rappresentare un'opzione per il conseguimento del diploma o una certificazione tecnica e può agevolare l'ingresso dei giovani impegnati nelle aree di ricerca delle aziende.

# **CONTRATTO A TEMPO PARZIALE O PART-TIME**

Si tratta di contratti che prevedono lo svolgimento di attività lavorativa ad orario ridotto rispetto a quello ordinario (full time o tempo pieno). Il contratto di lavoro deve indicare in modo puntuale la durata della prestazione lavorativa e della collocazione temporale dell'orario con riferimento al giorno, alla settimana, al mese e all'anno.

## **CONTRATTO A TEMPO DETERMINATO**

Si tratta di un contratto che già dal principio stabilisce un termine per la cessazione del rapporto di lavoro che alla scadenza automaticamente si conclude.

# **CONTRATTO CON COOPERATIVA SOCIALE**

Le cooperative sociali si dividono in: Tipo A =cooperativa che svolge servizi di assistenza alle persone; Tipo

B = cooperativa di produzione e lavoro che abbia tra i soci o i dipendenti almeno il 30% di disabili o di altre categorie svantaggiate.

## **CONTRATTO DI SOMMINISTRAZIONE**

Contratto di lavoro (a tempo determinato o indeterminato) in cui il lavoratore viene assunto da un'Agenzia per il lavoro per prestare la propria attività lavorativa presso altre Società, chiamate imprese utilizzatrici.

## **CONTRATTO INTERMITTENTE O A CHIAMATA (Job on call)**

Il contratto a chiamata (a tempo determinato o indeterminato), è un contratto in cui un lavoratore (con meno di 24 anni o over 55) si pone a disposizione di un datore di lavoro che ne può utilizzare la prestazione lavorativa in modo discontinuo secondo le proprie esigenze, nel rispetto di un termine minimo di preavviso

## **STAGE O TIROCINIO**

Esperienza presso un'azienda per acquisire nuove competenze e la preparazione necessaria per svolgere successivamente un'attività lavorativa. È uno strumento spesso utilizzato per far svolgere la prima esperienza nel mondo del lavoro. Il tirocinio è normato dalla legge nazionale e dalla normativa regionale che prevede una indennità in base al numero di ore di attività svolta presso l'azienda. Il tirocinio non è un rapporto di lavoro.

## **DISOCCUPATO**

Per la normativa italiana è disoccupato colui/colei che non lavora e ha dato l'immediata disponibilità al lavoro (DID) inviando telematicamente la relativa comunicazione o recandosi ad un servizio pubblico o privato per l'impiego.

## **TELELAVORO**

Lavoro svolto a distanza, in un luogo diverso dalla sede abituale (proprio domicilio o altro). Si tratta di una forma di organizzazione e/o svolgimento del lavoro che si avvale delle tecnologie informatiche per essere svolta, non è un'autonoma forma contrattuale.

## **PRESTAZIONI DI LAVORO OCCASIONALE**

Si tratta di strumenti che possono essere utilizzati dai soggetti che vogliano intraprendere attività lavorative in modo sporadico e saltuario.

Gli utilizzatori possono acquisire prestazioni di lavoro attraverso il libretto famiglia, un libretto nominativo prefinanziato, composto da titoli di pagamento, il cui valore nominale è fissato in 10 euro, importo finalizzato a compensare attività lavorative di durata non superiore a un'ora

Le prestazioni di lavoro occasionale prevedono i seguenti limiti economici, tutti riferiti all'anno civile di svolgimento della prestazione lavorativa e corrispondono:

- » per ciascun prestatore, con riferimento alla totalità degli utilizzatori, a compensi di importo complessivamente non superiore a 5.000 euro;
- » per ciascun utilizzatore, con riferimento alla totalità dei prestatori, a compensi di importo complessivamente non superiore a 5.000 euro;
- » per le prestazioni complessivamente rese da ogni prestatore in favore del medesimo utilizzatore, a compensi di importo non superiore a 2.500 euro.

## **LAVORO GRIGIO**

Include quei rapporti di lavoro che, seppure formalmente regolari, presentano nel concreto svolgimento elementi di irregolarità. La più comune di queste riguarda la dichiarazione dell'orario di lavoro, inferiore a quella effettivamente svolta dal lavoratore presso l'impresa (abuso dei contratti di lavoro subordinati parttime e dei contratti di lavoro intermittenti). Il lavoro grigio ricomprende anche altre fattispecie, quali la diversa qualificazione del rapporto di lavoro (ad esempio: le false collaborazioni) e le forme di interposizione non genuina che si manifestano in tutte le ipotesi di dissociazione tra la titolarità formale del rapporto di lavoro e l'effettiva utilizzazione delle prestazioni (un imprenditore utilizza lavoratori formalmente assunti da un altro soggetto, che, in qualità di datore di lavoro, eroga il relativo trattamento retributivo.

### **NEET (NOT IN EDUCATION, EMPLOYMENT OR TRAINING)**

Secondo la definizione fornita dall'Eurostat quando si parla di NEET ci si riferisce a giovani tra i 15 e i 29 anni, in Italia fino ai 34 anni, che non lavorano, non studiano e non sono in formazione professionale. Il termine "NEET" che fece la sua prima comparsa ufficiale nel 1999 , in un Rapporto redatto dalla Social Exclusion Unit del governo del Regno Unito. L'iniziativa si proponeva di analizzare il panorama dei rischi di esclusione sociale e valutare l'efficacia delle politiche chiamate a fronteggiarli soprattutto in rapporto a un alto tasso di gravidanze in età adolescenziale. Il Rapporto in questione, infatti, in aggiunta alle tematiche «classiche» dell'esclusione sociale, si soffermava ad analizzare un'emergente categoria a rischio, ovvero i ragazzi e le ragazze, tra i 16 e i 18 anni che non studiano, non lavorano e non partecipano ad alcun tipo di percorso di formazione, per elaborare un articolato programma di re-inserimento. Nata in un contesto fortemente politico, la categoria NEET inizia a diffondersi rapidamente sia in ambito europeo che in altre aree geografiche, in particolare asiatiche e americane. Se quindi da un lato la nascita dell'indicatore NEET ha permesso di richiamare l'attenzione su una tematica di grande rilievo socioeconomico, allo stesso tempo l'indicatore descrive un ampio bacino della popolazione giovanile, caratterizzato da differenti esigenze e specificità. Si tratta dunque di un indicatore complesso, caratterizzato da un'altissima eterogeneità interna.

# SCHEDA 5: Domande guida e profili da discutere nell' incontro

# **DOMANDE GUIDA PER LA DISCUSSIONE DEI PROFILI:**

- » Che lavoro fanno i profili descritti? Come ti sei fatt questa idea?
- » Dove lavorano?
- » Che esperienze lavorative e/o formative prima di arrivare a fare il lavoro che hai ipotizzato?
- » Che competenze digitali hanno? Perché?
- » Se dovessero decidere di cambiare il lavoro che hai ipotizzato facciano, cosa potrebbero fare?

## **I PROFILI**

I profili sono raccontati in modo molto diverso: alcuni fanno riferimenti a vacancy pubblicate su Linkedin, altri partono da racconti personali. Le descrizioni sono appositamente mantenute "lasche" per poter ragionare su posizioni di lavoro non univoche e lasciare margine nella risposta di gruppo alle domande.

#### **Profilo 1**

Marta ha il compito di garantire l'esperienza del cliente e la sua soddisfazione all'interno dello store; Verificare il rispetto degli standard di qualità dei prodotti/servizi offerti; Supervisionare l'attività operativa di ristorazione e mercato; Facilitare le interazioni cross-funzionali; Efficientare la programmazione oraria tra i diversi team; Monitorare costantemente gli obiettivi di vendita; Supervisionare i processi di security e facility.

Marta è brillante, veloce, con fame di risultati, con un approccio operativo e strategico, attenta e appassionata al mondo dell'enogastronomia, conosce l'inglese ed è disponibile alla mobilità internazionale. *[Da condividere in plenaria: ruolo è manager di un punto vendita Eataly]*

## **Profilo 2**

Vittorio ha passione per il suo lavoro, ha il desiderio di realizzarsi nella sua professione e mostra impegno e dedizione. È creativo, educato, gli piace parlare e gli piace molto relazionarsi con le altre persone. È positivo e sorride spesso. È molto organizzato e organizza il lavoro altrui secondo tempi concordati per permettere ai e alle colleghe di avere tempo di concludere il loro lavoro a contatto con il pubblico.

Passa molta parte del suo tempo seduto ma ogni paio d'ore si alza e si sgranchisce le gambe.

*[Da condividere in plenaria: ruolo è Receptionist part-time in un centro estetico]*

## **Profilo 3**

Cinzia ha sempre desiderato non lavorare in un ufficio perché si è sempre sentita di non voler rimanere 8 ore davanti ad un PC. Le piace guidare, ascoltare musica e podcast e ama le notizie del traffico alla radio.

Sul lavoro è molto pacifica ma si innervosisce quando le persone la trattano male (può capitare eh) ma avendo a che fare con più di 100 persone al giorno a volte è faticoso.

A volte, soprattutto d'inverno e nelle giornate di pioggia, le piacerebbe cambiare lavoro, ma cosa potrebbe fare?

*[Da condividere in plenaria: ruolo è Autista per consegna pacchi]*

## **Profilo 4**

Giacomo supporta la sua capa nella creazione, nella gestione e al monitoraggio del piano editoriale social e si occupa di monitorare le campagne di adv e social marketing relative alla sua azienda. Collabora alla gestione di progetti in collaborazione con collaboratori/partner esterni (web agencies, agenzie creative, partner privati/pubblici).

Giacomo ama youtube, instagram, e ogni volta spiega come funziona tiktok alla sua capa che non lo sa usare! Non è molto pratico ma sa usare tutti gli strumenti che permettono di analizzare i risultati di tutti i canali social. Giacomo ama scrivere ed è super creativo con le parole sia in italiano che in inglese. Preferisce il lavoro in team al lavoro solo con la sua capa.

*[Da condividere in plenaria: ruolo Junior Social Media Manager]*

# LV8: LIVELLO 6 E 7

![](_page_18_Picture_306.jpeg)

# <span id="page-19-0"></span>MODULO 4: Riflessione sul futuro: opportunità formative e professionali

# **OBIETTIVO: Ottenere ultimo open badge e scrittura collettiva di un CV**

## STRUTTURA INCONTRO CON TEMPISTICHE

![](_page_19_Picture_187.jpeg)

#### MATERIALI NECESSARI

Computer - se si decide di lavorare in gruppo.

Copie stampate della scheda "CV Istruzioni per l'uso".

# SCHEDA 6: CV istruzioni per l'uso

È il momento di mettersi alla prova e realizzare il tuo **CV a prova di futuro** utilizzando **Canva**, un software online gratuito e accessibile da qualsiasi browser che permette di creare grafiche accattivanti e originali, partendo da template già pronti e modificabili. Se hai esplorato il **livello 2** dell'app **LV8** allora lo conosci già: l'hai utilizzato per realizzare il logo della tua start-up.

Giocando a **LV8** hai potuto allenare le **competenze digitali**, le cosiddette *digital skills*: ora, è il momento di valorizzare quanto appreso e metterlo in pratica nella stesura del tuo CV.

In questa guida troverai tutto quello che ti serve per utilizzare Canva al meglio, con qualche dritta per rendere il tuo CV veramente efficace e d'impatto.

Conserva questi consigli: ti saranno utili anche quando dovrai realizzare i tuoi CV in futuro!

#### **Prima di partire: cosa non deve mancare in un CV**

In un CV efficace, ci sono **5 sezioni** da tener ben presente: informazioni che non possono mancare per attirare l'attenzione di chi legge!

#### ATTENZIONE!

Ricorda che, in futuro, il tuo CV dovrà **adattarsi alla posizione** per cui ti candiderai! Dovrai mettere in evidenza le caratteristiche richieste dall'annuncio a cui stai rispondendo, dimostrare di essere proprio tu la persona adatta al ruolo.

#### **1. Un breve profilo**

La prima sezione del tuo CV servirà a descrivere, in poche righe, con un tono fresco e informale, la tua formazione, le tue passioni, i tuoi interessi e i punti di forza che possono colpire i recruiter. Per esempio: *"Sono una studentessa innovativa e dotata di grande senso pratico. Appassionata di musica, punto a trasformare questa passione in professione lavorando nel settore dell'organizzazione di eventi".*

#### **2. Le informazioni personali e i contatti**

Posizionata in genere direttamente sotto la descrizione del profilo, in questa sezione puoi indicare le **informazioni personali** - nome, cognome, residenza - e i **contatti** - indirizzo mail personale e numero di telefono. Ricordati, se vuoi andare sul sicuro, di aggiungere una tua **foto** neutra, per esempio con uno sfondo bianco, e che ti ritragga fino alle spalle. È importante che ti si veda bene e che la foto sia consona alla posizione per la quale ti stai candidando, per colpire subito il recruiter che leggerà il tuo CV!

Se hai un animo creativo e sai utilizzare i social in modo originale, puoi aggiungere qui anche il link al tuo profilo **Instagram** o **Tik Tok**, oppure il tuo **sito web**, che puoi linkare direttamente nel testo.

#### **3. Le competenze**

Appena dopo le tue informazioni personali non dimenticare di segnalare **hard** e **soft skill**, per esempio le tue **competenze digitali** - come la capacità di elaborare contenuti grafici con Canva (livello 2 di LV8) o di utilizzare la suite Google (livello 5 di LV8) - la tua disponibilità a **lavorare in gruppo** o la capacità di **gestire lo stress.**

#### **4. Le tue esperienze**

Questa è la sezione in cui vengono inserite le proprie esperienze professionali, ma non solo! Non pensare esclusivamente alle esperienze di lavoro "classiche": le esperienze di volontariato, quelle formative e di P.C.T.O. contano eccome!

#### **5. Formazione e certificazioni**

Un'altra importante sezione del CV è dedicata all'**esperienza scolastica** e alle **certificazioni** acquisite, per esempio quelle di lingua o i corsi fatti online.

Ricordati di inserire gli **Open Badge** che hai conquistato superando le challenge di **LV8**: **Newbie** (al termine del livello 3), **Player** (al termine del livello 5) e **Gamer** (al termine del livello 7). I badge certificano **competenze digitali riconosciute dal quadro dell'UE DigComp 2.2**.

![](_page_20_Figure_10.jpeg)

#### CONSIGLIO PRATICO

Non sai da dove iniziare? Niente paura, ti suggeriamo di utilizzare **KnackApp,** che puoi scaricare una volta concluso il **livello 5** di **LV8**. L'app ti aiuterà a **mappare le tue competenze** con un **report dettagliato,** che potrai usare come base per individuare i tuoi punti di forza da inserire nel CV.

#### **Per iniziare**

Come prima cosa, se stai utilizzando un computer, accedi al [sito.](https://www.canva.com/) Se invece stai usando uno smartphone o un tablet, ti sarà più comodo **scaricare l'app** Canva tramite l['Apple Store](https://apps.apple.com/us/app/canva-design-photo-video/id897446215) o [Google Play.](https://play.google.com/store/apps/details?id=com.canva.editor&hl=en&gl=US)

A questo punto scegli il **formato** grafico che vuoi realizzare. Per farlo inserisci nella barra di ricerca della home cosa vuoi creare, in questo caso ti basta scrivere *Curriculum Vitae* o semplicemente *CV*.

![](_page_21_Picture_92.jpeg)

#### **Parti dai template**

Ora parti da uno dei **template** pronti forniti da Canva: ce ne sono di diverse tipologie, che puoi filtrare attraverso la a sinistra della pagina. Puoi scegliere in base allo **stile**, per esempio CV moderno, professionale o creativo, e al **tema**, come lavoro, aziendale o accademico.

![](_page_21_Picture_93.jpeg)

#### CONSIGLIO PRATICO

Non aver paura di **sperimentare**, allontanandoti - senza esagerare! - dalla struttura del template, disponendo le sezioni in ordini e stili diversi e originali. Ecco alcuni esempi di template che abbiamo ottenuto incrociando lo stile *moderno* e il tema *lavoro.*

Scegli un **template** che ti piace e che attiri l'attenzione, ma senza esagerare con colori, disegni e font stravaganti. Ricorda che un Curriculum Vitae è sempre un documento di lavoro: la creatività deve andare di pari passo con la **professionalità**.

![](_page_22_Picture_0.jpeg)

#### **Via alla compilazione**

Dopo aver scelto il template vedrai subito che **ogni sezione** è facilmente **modificabile** in ogni sua parte: è possibile sostituire la foto, cambiare i testi e i colori, inserire nuove caselle di testo e spostare quelle già esistenti. Ricordati che quello fornito da Canva è un modello, ma sta poi a te personalizzarlo al meglio in modo che rappresenti la tua personalità.

![](_page_22_Picture_117.jpeg)

Cliccando su un **testo**, per esempio, puoi modificarne il font, le dimensioni, i colori e l'allineamento tramite la barra che compare in alto.

Se vuoi **ridimensionare** o **allineare** gli elementi grafici (testo, foto, titoli…) utilizza come riferimento le **linee guida fucsia** che compaiono in automatico quando sposti un elemento e che ti aiuteranno a ottenere un risultato preciso e ordinato.

Ecco alcuni consigli per la resa grafica del CV, per facilitarne chiarezza e leggibilità:

- » Per permettere una facile lettura scegli un **font lineare** e fai attenzione che la **dimensione** del carattere non sia troppo piccola
- » Utilizza il **grassetto** e varia le **dimensioni** dei testi per evidenziare parti più importanti
- » Usa **colori** che creino **contrasto**, come uno sfondo molto chiaro e un testo molto scuro o viceversa. Evita sfondi con fantasie, animazioni o forme particolari: potrebbero rendere difficile la lettura
- » Per rendere il CV più sintetico preferisci le **frasi brevi** e **concise** e sfrutta gli **elenchi puntati**

» Attenzione alla **formattazione**! Fai in modo che lo spazio fra una sezione e l'altra e fra una riga e l'altra sia sufficiente a rendere il testo ordinato e leggibile - puoi modificarlo utilizzando l'interlinea che si trova sempre nella sezione di testo.

#### **Come esportarlo?**

Ci siamo! Il tuo CV è concluso ed è il momento di **esportarlo** e **salvarlo sul tuo dispositivo**. Farlo è semplicissimo: ti basta cliccare su *Scarica* in alto a destra e selezionare il **formato** più adatto. Ti consigliamo di scegliere il **formato PDF**, che garantisce una buona trasferibilità e leggibilità su tutti i dispositivi.

![](_page_23_Picture_45.jpeg)

# SCHEDA 7: Questionario di valutazione per gli studenti

#### **Durante l'esperienza hai trovato particolarmente utili per il tuo futuro:**

*(Le risposte possono coincidere oppure non coincidere con quelle della domanda precedente e puoi scegliere più risposte)*

- Le competenze digitali apprese giocando a LV8 e messe in pratica in classe
- $\Box$  Le attività di gruppo svolte con i compagni
- $\Box$  Le attività da svolgere a casa (es. ricerche online)
- Gli approfondimenti che hai incontrato durante le attività

#### **Quale di questi aggettivi descrive meglio la tua esperienza durante il progetto?**

- Interessante
- □ Istruttiva
- Divertente
- Sfidante
- □ Complessa
- Altro (specificare…)

#### **Lavorando in gruppo e insieme alla tua classe, hai sperimentato relazioni** *(Scelta multipla)*

- $\Box$  Stimolanti e positive
- $\Box$  Poco stimolanti e non particolarmente positive
- Conflittuali

#### **Come hai trovato il percorso laboratoriale?** *(Scelta multipla)*

- Divertente e stimolante
- $\Box$  Utile e formativa
- □ Utile ma non abbastanza stimolante
- □ Poco utile e poco stimolante

#### **Rispetto allo svolgimento del percorso laboratoriale, le competenze e le conoscenze da te possedute all'inizio dell'esperienza sono state:** *(Scelta multipla)*

- □ Superiori a quanto necessario per lo svolgimento (le attività sono risultate molto semplici e non hanno accresciuto le tue competenze e conoscenze)
- □ Adequate allo svolgimento (le tue conoscenze e competenze da te possedute ti hanno permesso di svolgere le attività in modo sicuro e consapevole)
- □ Sufficienti allo svolgimento (le tue conoscenze e competenze da te possedute ti hanno permesso di svolgere le attività, ma non sempre con sicurezza)
- □ Non pertinenti allo svolgimento (le conoscenze e competenze da te possedute non erano in linea con

le attività)

**Il tempo a disposizione per svolgere l'esperienza è stato:** *(Scelta multipla)*

- Abbondante
- Adeguato
- Appena sufficiente
- Non sufficiente

**Ritieni che l'esperienza svolta durante il progetto ti abbia permesso di approfondire competenze digitali utili per il tuo futuro?**

- Molto
- Abbastanza
- Poco

**Da 1 a 5, dove 1 è molto poco e 5 è moltissimo, quanto ti ritieni soddisfatto/a dell'esperienza del percorso laboratoriale?**

- $\Box$  1
- $\Box$  2
- □ 3
- $\Box$  4
- □ 5

**Da 1 a 5, dove 1 è molto poco e 5 è moltissimo, quanto ti ha aiutato il percorso laboratoriale in ottica di orientamento?**

- $\Box$  1
- 2
- $\Box$  3
- $\Box$  4
- $\Box$  5

#### **Scegli a tuo parere quali sono state le competenze che ritieni di aver acquisito nella tua esperienza**

*(Esprimi il tuo giudizio secondo questa scala: 1 = Per niente; 2 = Poco; 3 = Molto; 4 = Moltissimo)*

- Capacità di lavorare sia in modalità collaborativa in gruppo sia in maniera autonoma
- Capacità di creare contenuti digitali
- Capacità di lavorare con gli altri in maniera costruttiva
- Capacità di comunicare e negoziare efficacemente con gli altri
- Capacità di motivare gli altri e valorizzare le loro idee, di provare empatia
- Capacità di prendere l'iniziativa
- Capacità di accettare le responsabilità
- Capacità di pensiero critico e soluzione dei problemi
- \_\_ Creatività e immaginazione
- Capacità di riflettere su se stessi e individuare le proprie attitudini
- Capacità di fare ricerca online e selezionare le informazioni
- Capacità di comunicare dati e informazioni in modo chiaro

#### **A casa hai giocato a LV8 anche con amici, che non siano i tuoi compagni di classe?**

- No
- $\Box$  Si, < 1 amico
- $\Box$  Si, < 3 amici
- $\Box$  Si, < 5 amici

#### **Hai consigliato LV8 anche ad amici, che non siano i tuoi compagni di classe?**

- No
- $\Box$  Si, < 1 amico
- $\Box$  Si, < 3 amici
- $\Box$  Si, < 5 amici

#### **Se potessi riassumere questo progetto con 3 parole chiave, quali sarebbero? Elencale qui sotto.**

#### **C'è qualcosa che ti ha colpito particolarmente di questo progetto?**

# <span id="page-27-0"></span>4 - RISORSE RACCOMANDATE

ActionAid: contro abbandono scolastico e disuguaglianze; necessarie politiche di orientamento efficaci per studenti delle scuole secondarie[: https://www.actionaid.it/informati/press-area/contro-abbandono]( https://www.actionaid.it/informati/press-area/contro-abbandono-scolastico-disuguaglianze)[scolastico-disuguaglianze]( https://www.actionaid.it/informati/press-area/contro-abbandono-scolastico-disuguaglianze)

ActionAid, Cgil. NEET tra disuguaglianze e divari. Alla ricerca di nuove politiche pubbliche per i giovani, Roma, 2022. Ed. Futura Editrice.

![](_page_28_Picture_0.jpeg)

Via Carlo Tenca, 14 - 20124 Milano Codice Fiscale: 09686720153 Tel. +39 02 742001

**www.actionaid.it**

![](_page_28_Picture_3.jpeg)

Via Lorenteggio, 240 - 20147 Milano Codice Fiscale: 97311650150

**www.voda.it/fondazionevodafone**